#### 1. Notice

- Rapport is a product owned by IBM and not MUFG.
- To use Rapport, you need to accept the license agreement instituted by IBM.
- Rapport service contents can get updated or repealed automatically without notification by IBM.
- To install Rapport, you need to sign on a computer with administrator rights.
- IBM recommends you to use your regular anti-virus software in conjunction to the Rapport product because Rapport detect and cleans virus specifically for Internet Banking.
- ( Please note that some anti-virus software can not be used with Rapport.)
- Rapport can not guarantee the removal all of virus infections completely.
- We do not accept any responsibility for damages which could possibly be caused by using Rapport.

## 2. Features of Rapport

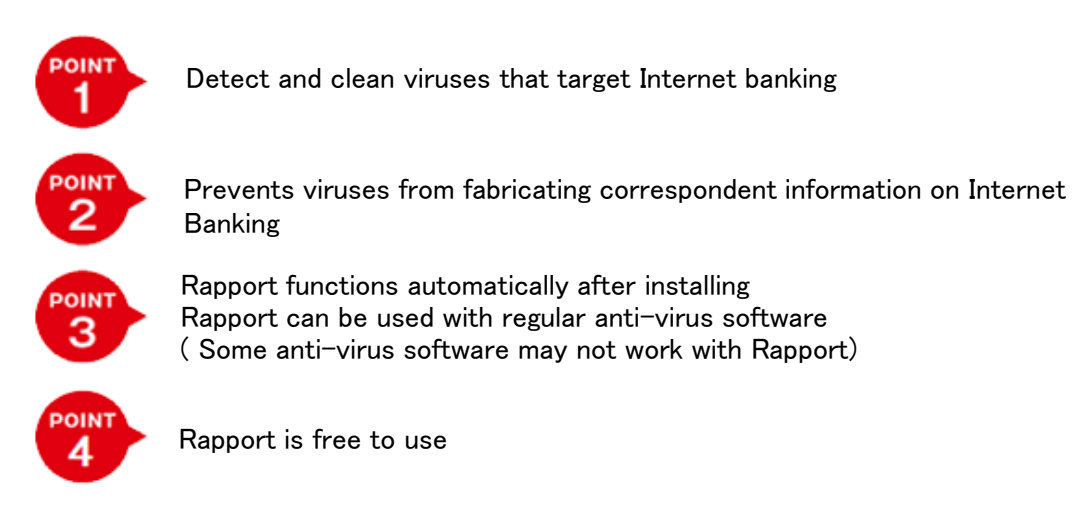

We recommend you to use Rapport with a regular anti-virus software because Rapport is an anti-virus software specialized for Internet Banking.

Please note that its functions to detect and cleanse virus are different from regular antivirus software.

## 3. Procedure of using Rapport

Rapport is free to install and to use.

We recommend that all customers of GCMS Plus utilize it.

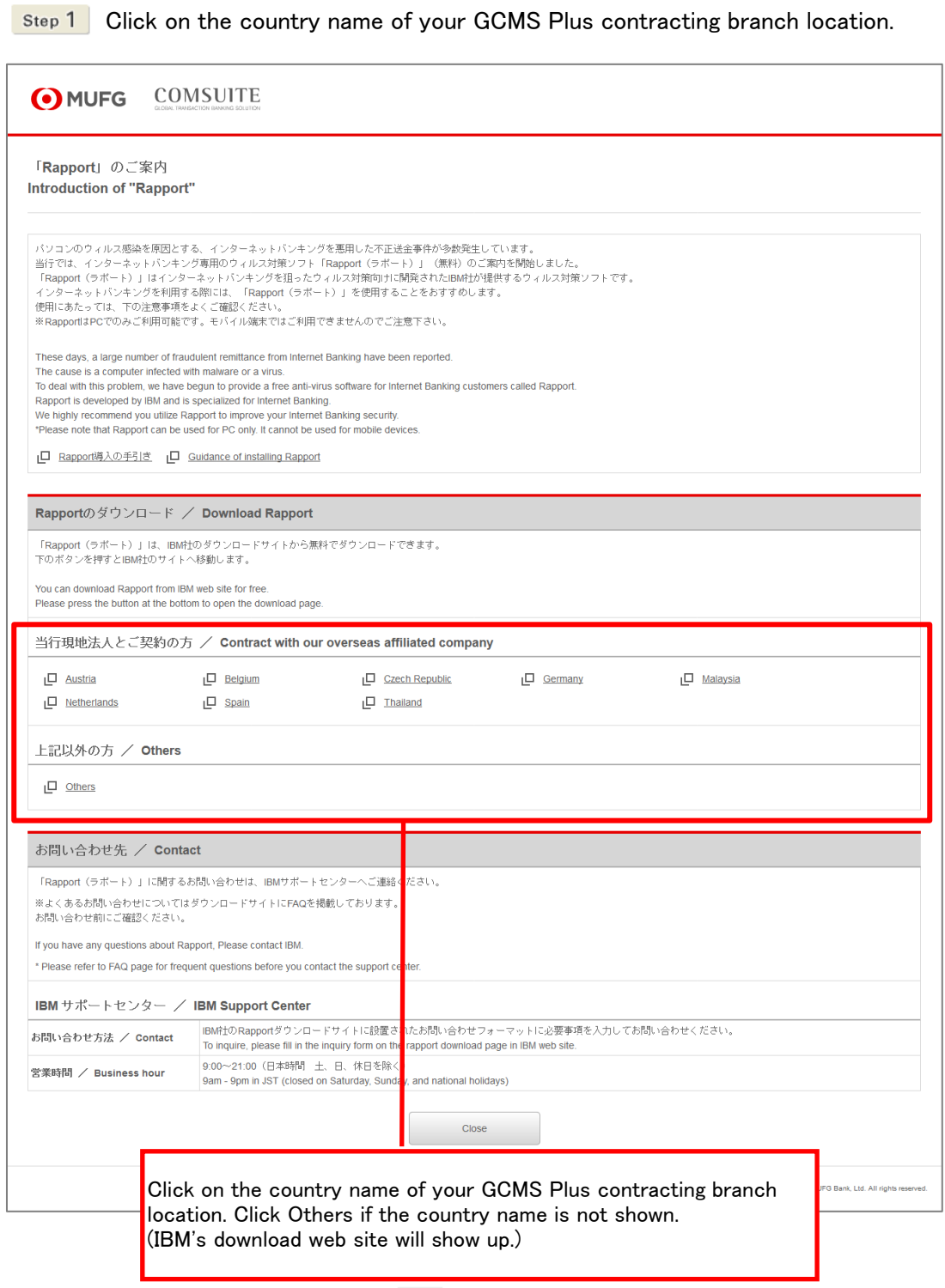

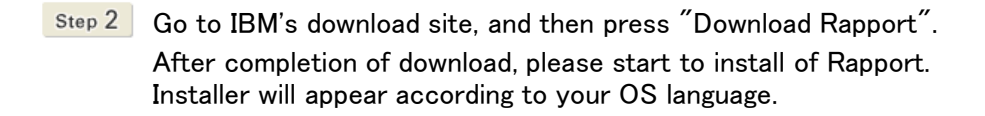

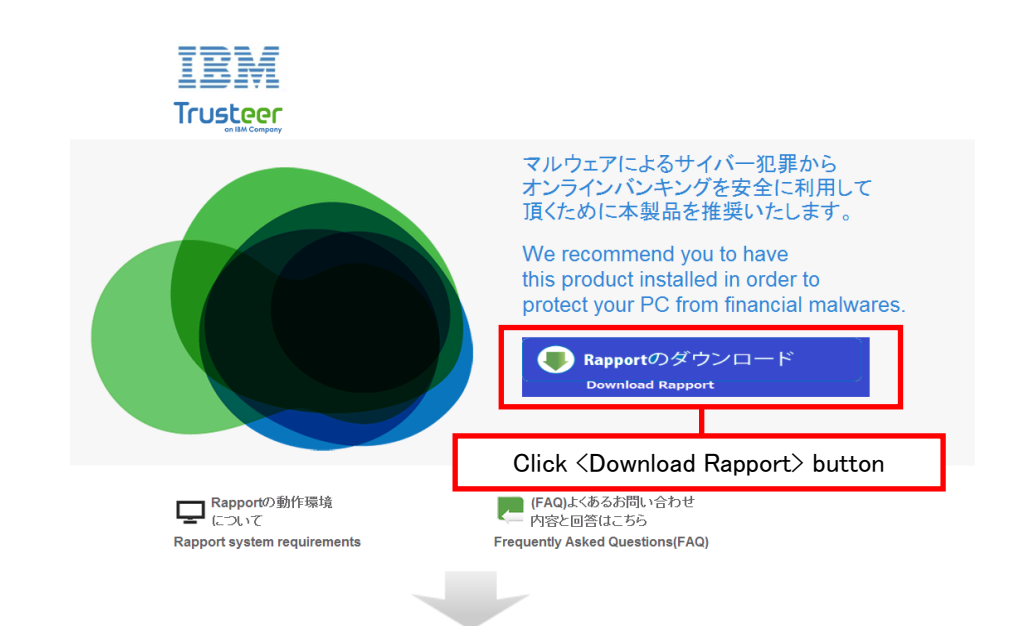

Step 3 To install Rapport, please execute install file with administrator rights and execute install operation according to instruction of screen.

Notice : [ IBM Security Trusteer Endpoint Protection Installer ] is appeared on screen when you install Rapport

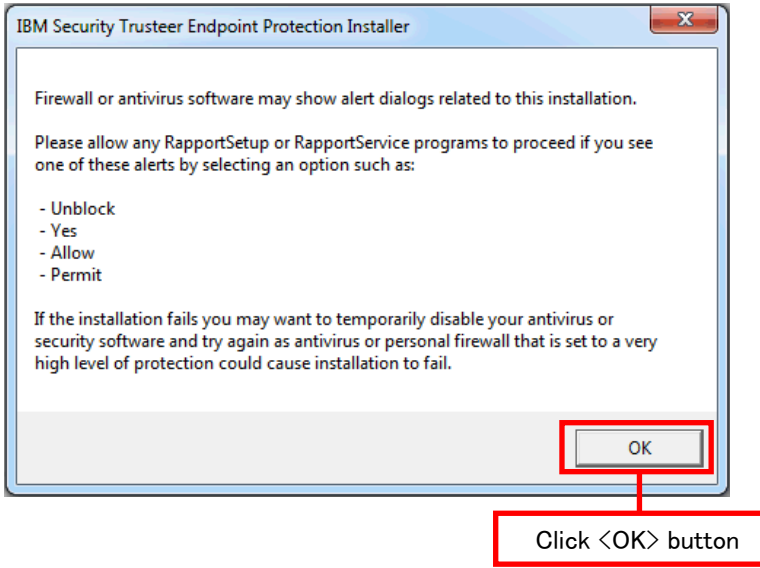

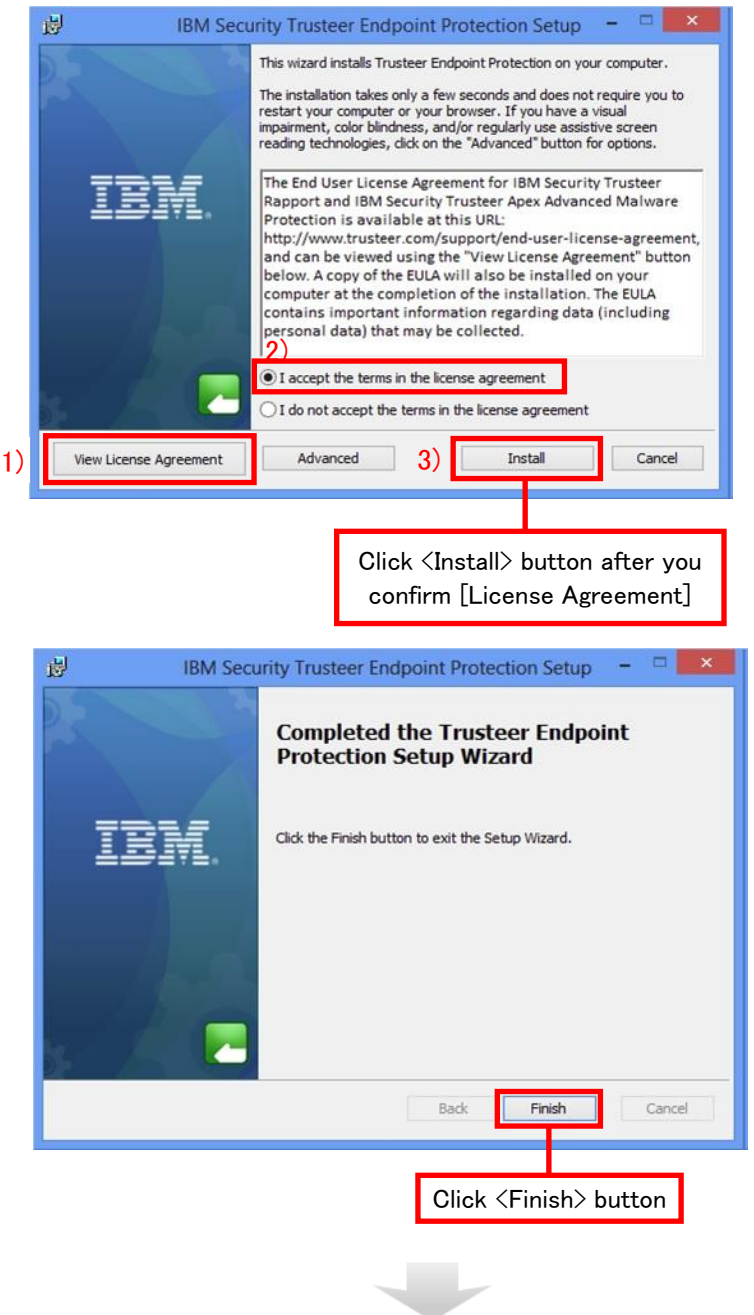

Step 4 After few seconds a compatibility test will be executed on new window. Install operation will end if the test finishes.

## 4.Usage environment

Usage environment is based on GCMS Plus. Please refer Customer Support page for details.

#### ・Customer Support page of GCMS Plus is here

 $\rightarrow$ http://www.bk.mufg.jp/ebusiness/e/gplus/environment.html

# 5.Contact

If you have any questions about Rapport, Please contact IBM.

\* Please refer to FAQ page for frequent questions before you contact the support

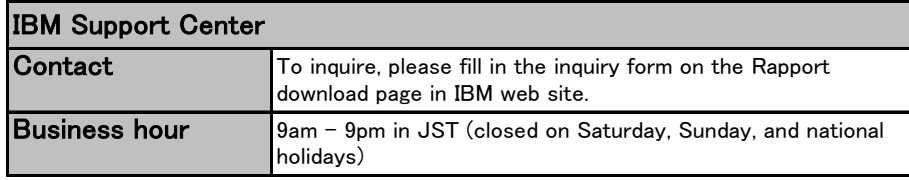